Документ под ИНЦОСТЕРСТВО НАУКИ И ВЫСШЕГО ОБРАЗОВАНИЯ РОССИЙСКОЙ ФЕДЕРАЦИИ Дата подписания: 18.**Федержтвное государс<mark>твенное автономное образовательное учреждение</mark> высшего образования** 10730ffe6b1ed036b744b6e9d97700b86**f5d4d7<sub>d</sub>eдов</mark>ательский технологический университет «МИСИС» Новотроицкий филиал** Информация о владельце: ФИО: Котова Лариса Анатольевна Должность: Директор филиала Уникальный программный ключ:

# Рабочая программа дисциплины (модуля)

# **Начертательная геометрия и инженерная графика**

Закреплена за подразделением Кафедра металлургических технологий и оборудования (Новотроицкий филиал)

Направление подготовки 18.03.01 Химическая технология

Профиль Химическая технология природных энергоносителей и углеродных материалов

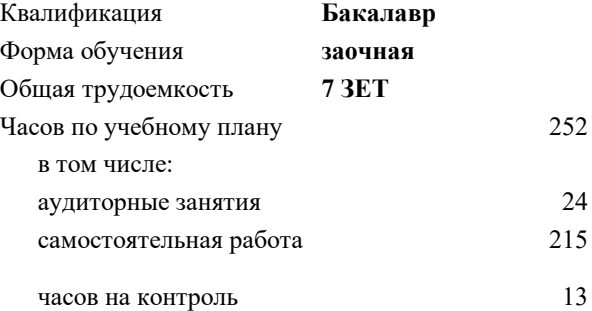

экзамен 2 зачет 1 Формы контроля на курсах:

#### **Распределение часов дисциплины по курсам**

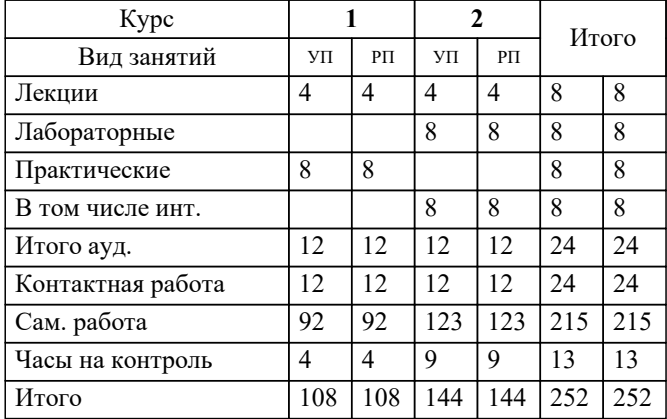

Программу составил(и): *Ст. препод., Табельская В.Н.*

### **Начертательная геометрия и инженерная графика** Рабочая программа

Разработана в соответствии с ОС ВО:

Федеральный государственный образовательный стандарт высшего образования - бакалавриат по направлению подготовки 18.03.01 Химическая технология (приказ Минобрнауки России от 02.04.2021 г. № 119о.в.)

Составлена на основании учебного плана:

18.03.01 Химическая технология, 18.03.01\_23\_ХимТехнология\_ПрПЭиУМ\_заоч.plx Химическая технология природных энергоносителей и углеродных материалов, утвержденного Ученым советом ФГАОУ ВО НИТУ "МИСиС" в составе соответствующей ОПОП ВО 30.11.2021, протокол № 41 Утверждена в составе ОПОП ВО:

18.03.01 Химическая технология, Химическая технология природных энергоносителей и углеродных материалов, утвержденной Ученым советом ФГАОУ ВО НИТУ "МИСиС" 30.11.2021, протокол № 41

**Кафедра металлургических технологий и оборудования (Новотроицкий филиал)** Рабочая программа одобрена на заседании

Протокол от 13.03.2024 г., №8

Руководитель подразделения Нефедов А.В.

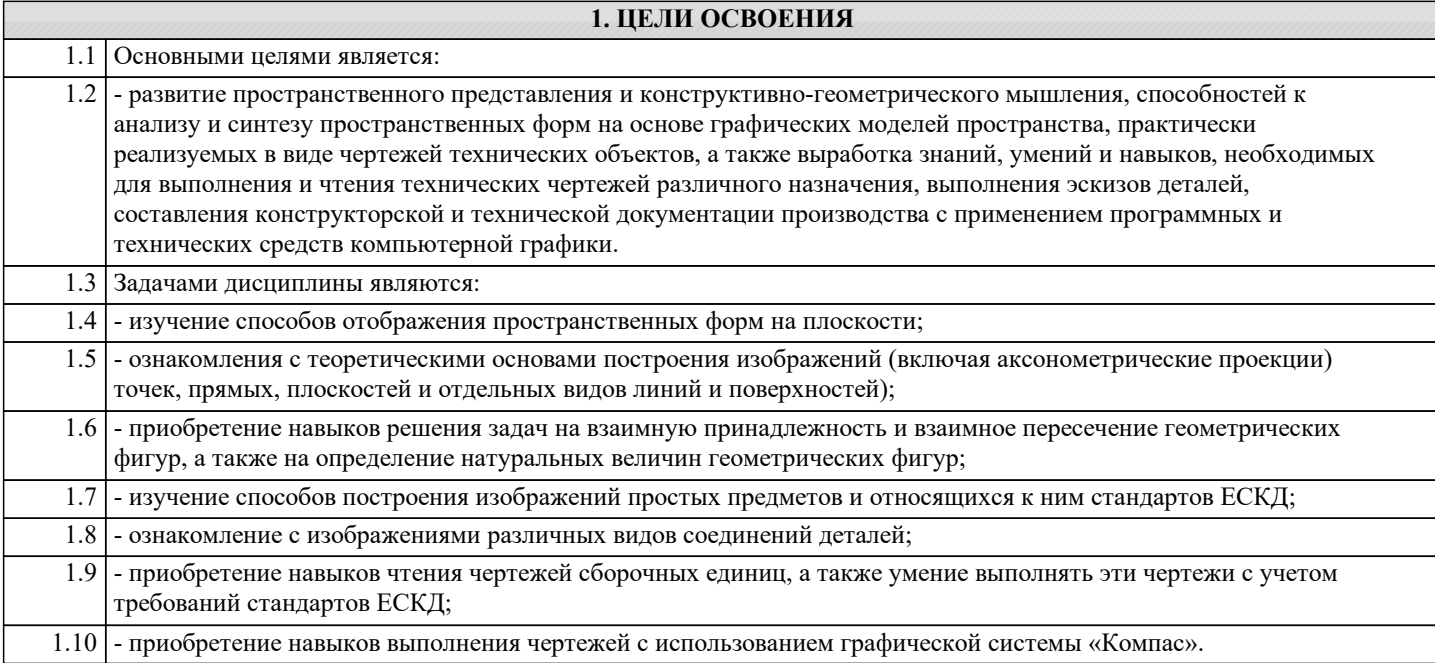

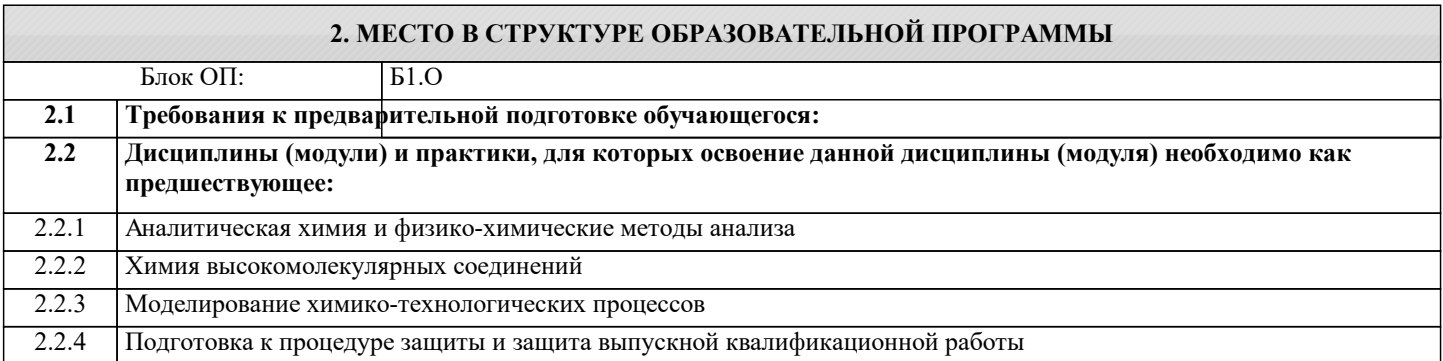

#### **3. РЕЗУЛЬТАТЫ ОБУЧЕНИЯ ПО ДИСЦИПЛИНЕ, СООТНЕСЕННЫЕ С ФОРМИРУЕМЫМИ КОМПЕТЕНЦИЯМИ**

**ОПК-1: Способен изучать, анализировать, использовать механизмы химических реакций, происходящих в технологических процессах и окружающем мире, основываясь на знаниях о строении вещества, природе химической связи и свойствах различных классов химических элементов, соединений, веществ и материалов, осуществлять моделирование, анализ и эксперименты в целях проведения детального исследования для решения задач в профессиональной области**

**Знать:**

ОПК-1-З2 Источники информации для осуществления поиска литературы, применяемые в изучаемой дисциплине.

ОПК-1-З1 Основные виды технической документации.

**Уметь:**

ОПК-1-У2 Использовать научные базы данных, профессиональные стандарты и регламенты, нормы безопасности и другие источники информации для поиска литературы, необходимой для создания технической документации.

ОПК-1-У1 Анализировать техническую документацию.

**Владеть:**

ОПК-1-В2 Источниками информации для осуществления профессиональной деятельности

ОПК-1-В1 Навыками подбора оборудования и подготовки заявок на оборудование

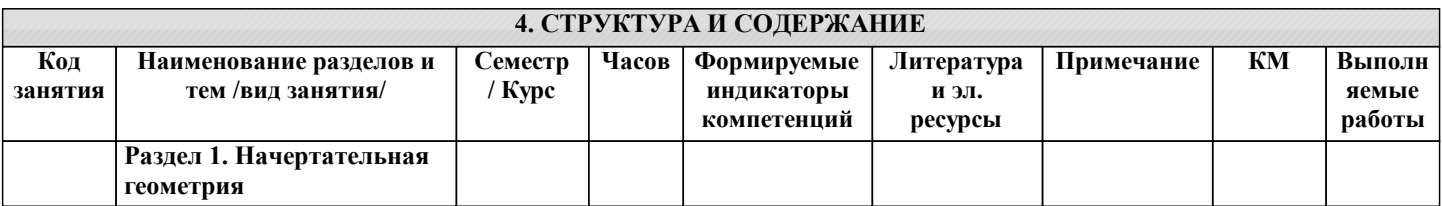

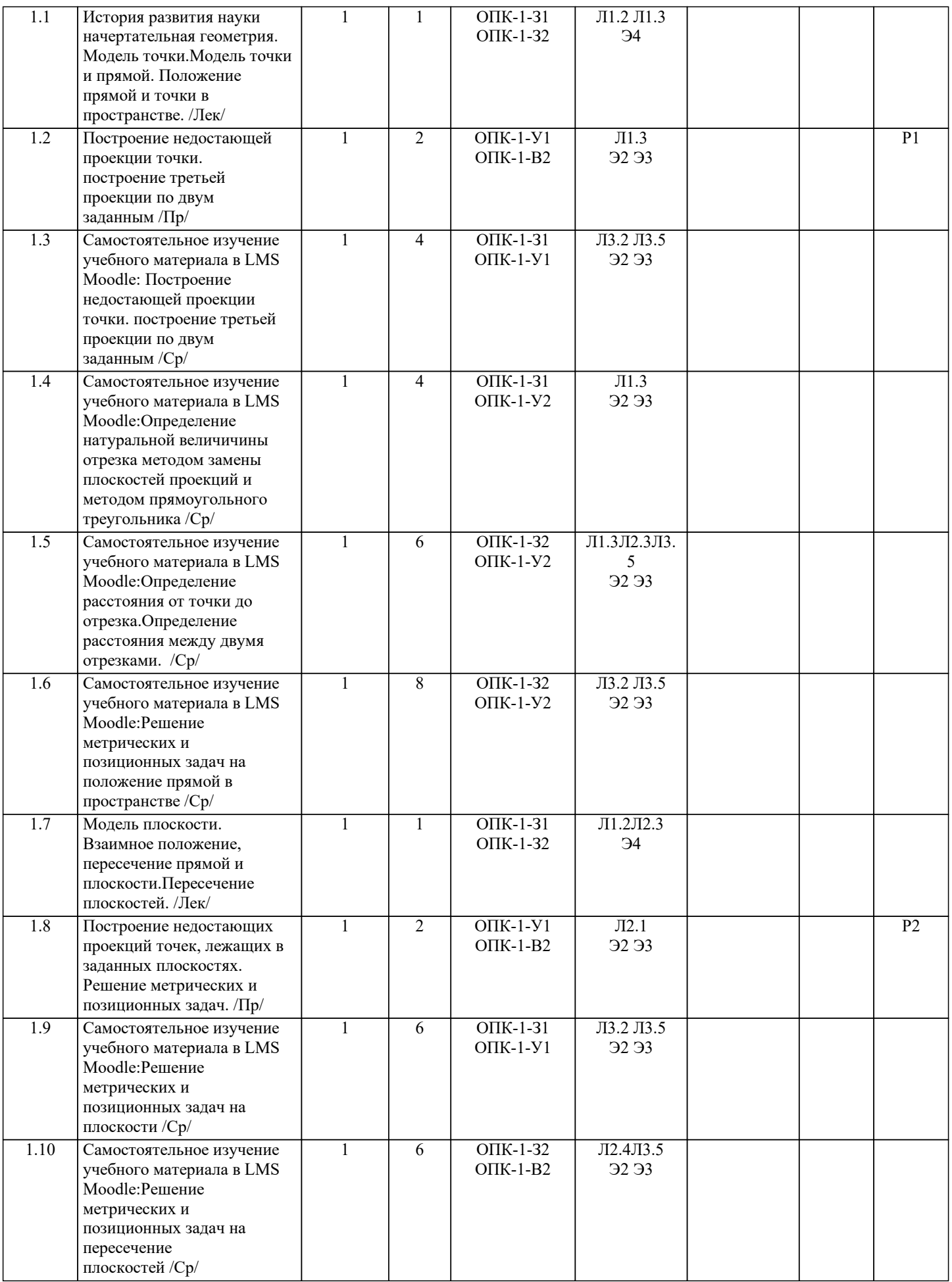

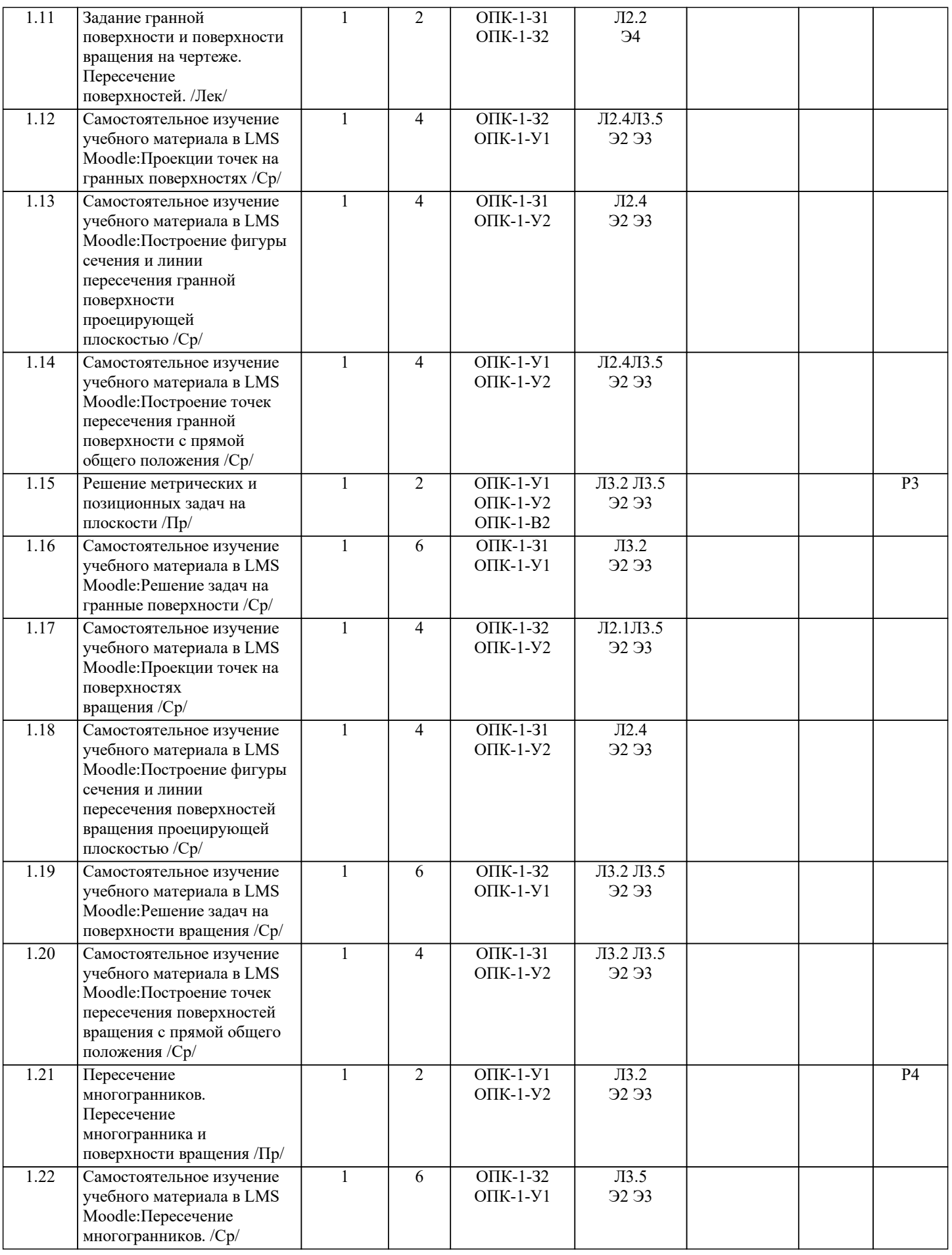

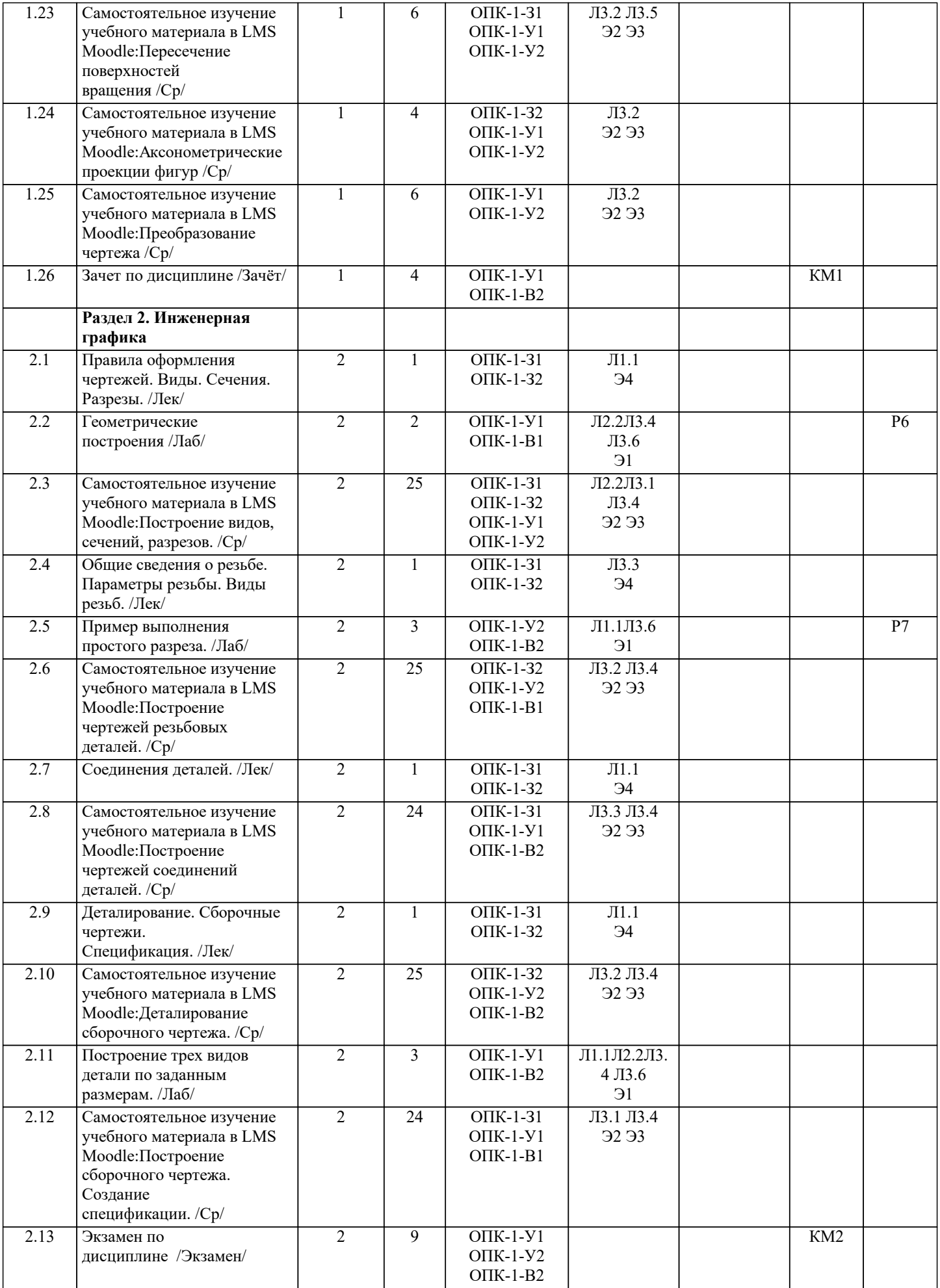

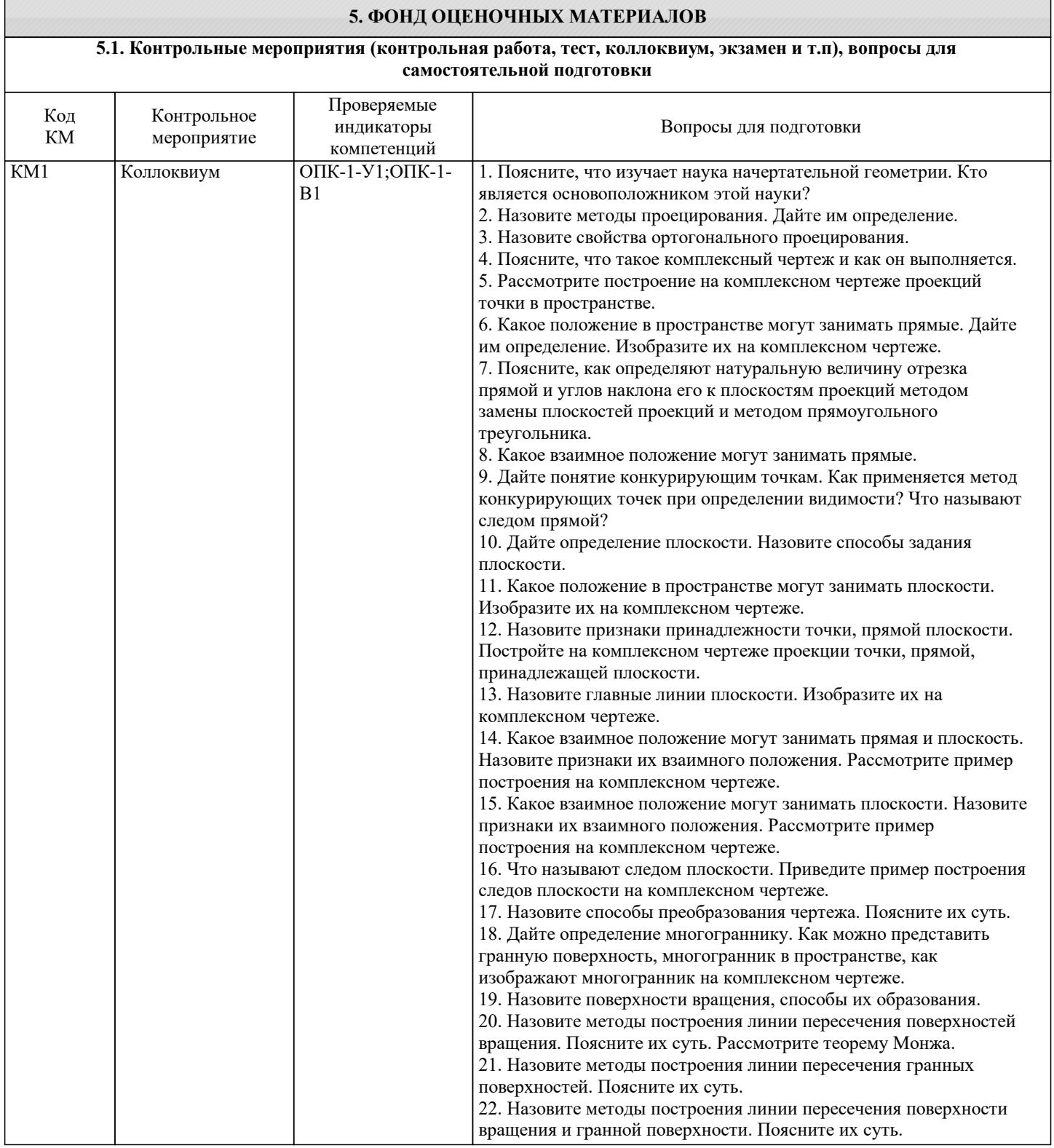

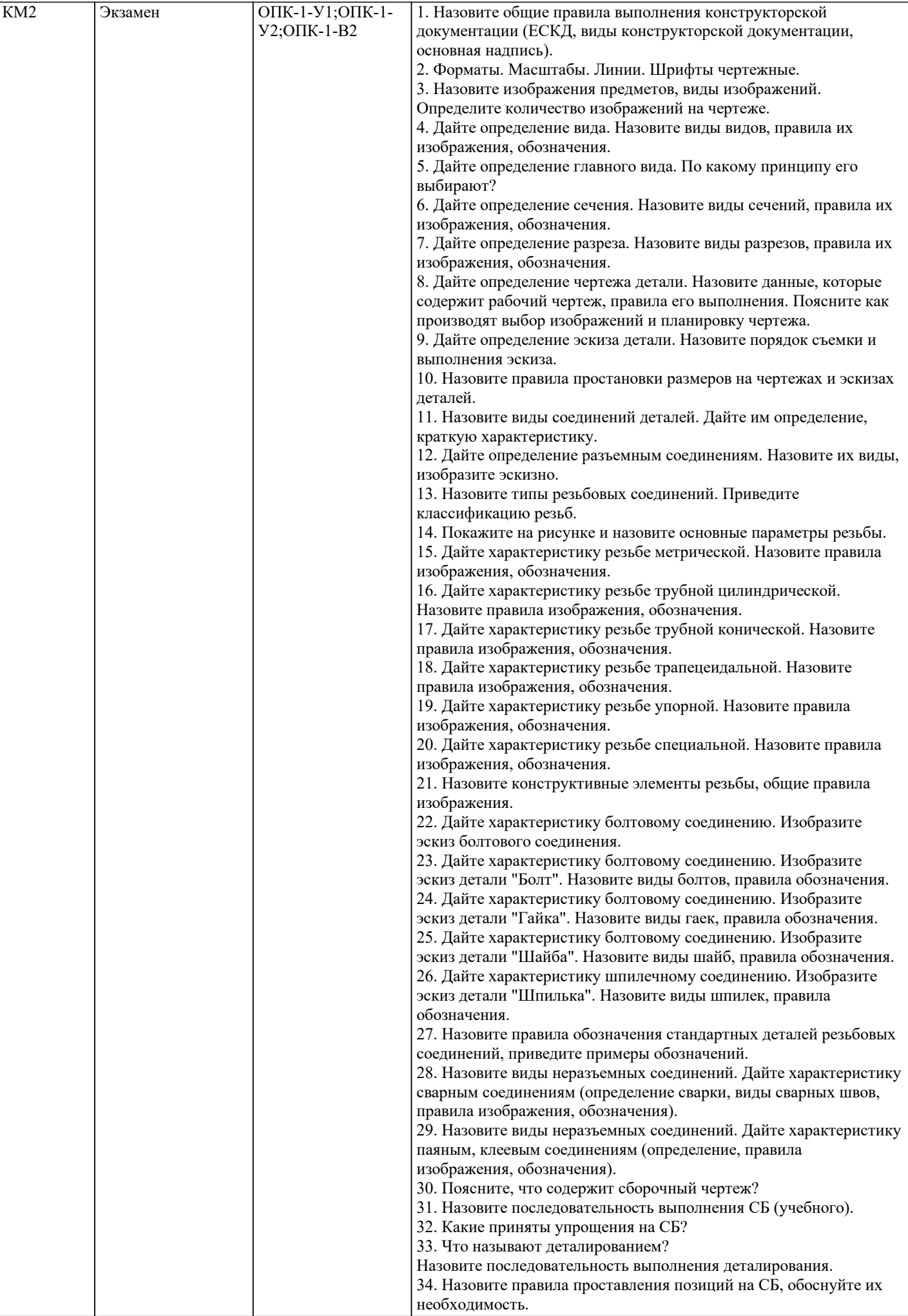

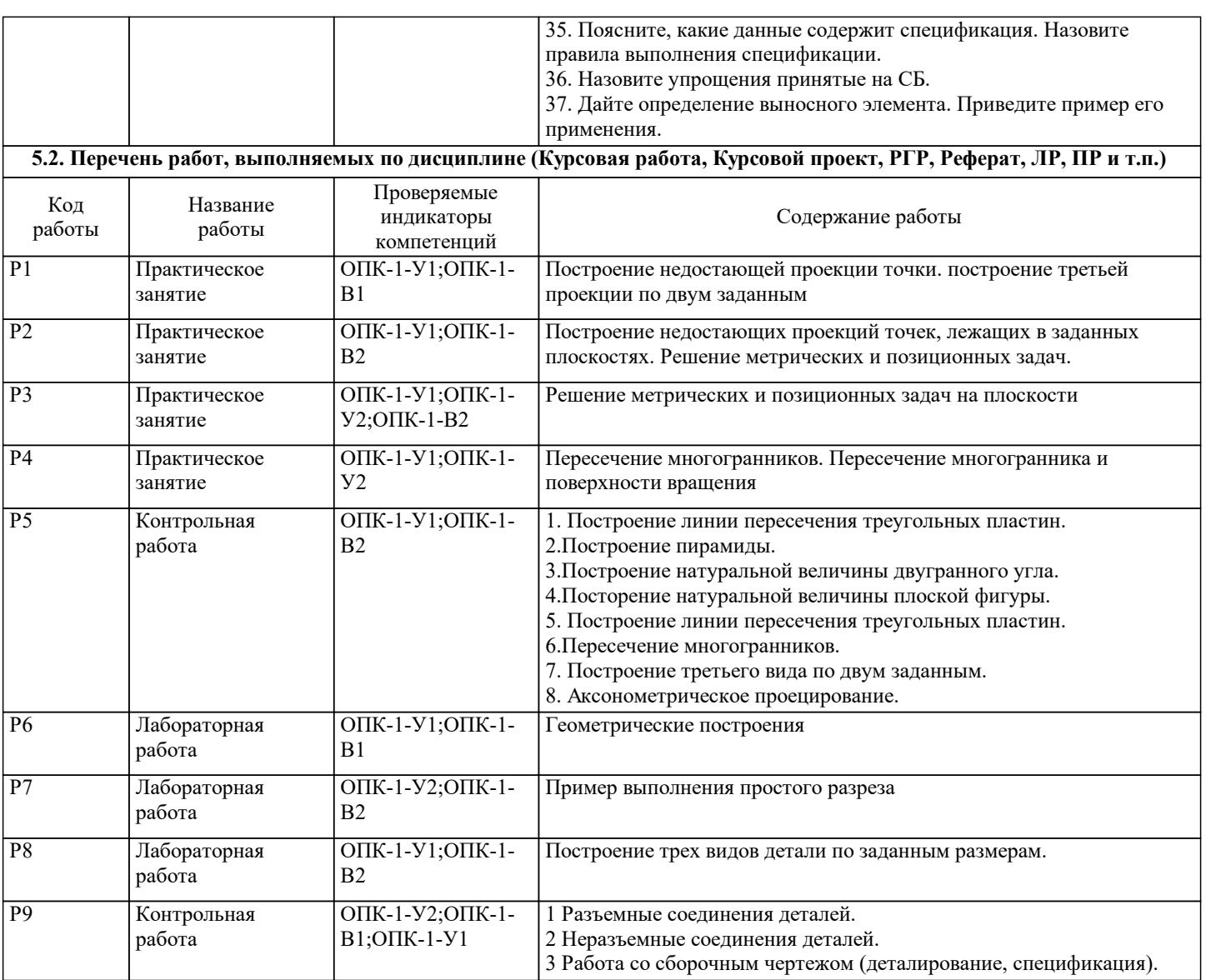

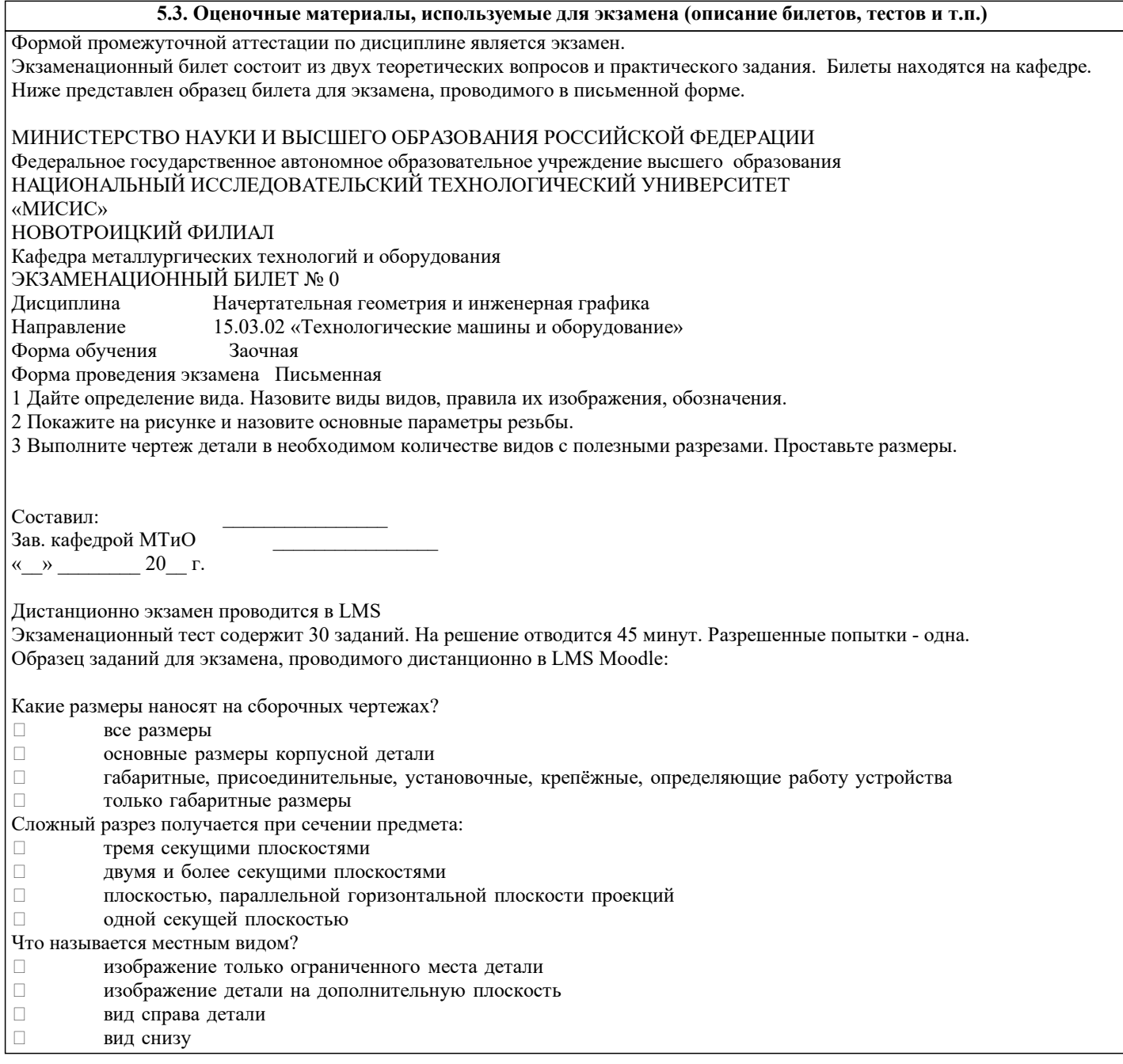

#### **5.4. Методика оценки освоения дисциплины (модуля, практики. НИР)**

Зачет выставляется на основе коллоквиума и контрольной работы Критерии оценки контрольной работы: Оценка "зачтено" ставится, если: - правильно выполнены все задания контрольной работы с учетом рекомендаций, сформулированных в заданиях; - работа оформлена в соответствии с требованиями. Оценка "не зачтено" ставится, если: - неверно выполнено одно задание контрольной работы; - работе оформлена не по требованиям. Критерии оценки лабораторных работ Работа зачтена если: правильно выполнены все задания (графические построения), формат оформлен по всем правилам ГОСТ. Критерии оценки экзаменационной работы 5 - «Отлично»: Обучающийся глубоко и содержательно раскрывает ответ на каждый вопрос, не допустив ошибок. Ответ носит развернутый и исчерпывающий характер 4 - «Хорошо»: Обучающийся в целом раскрывает все вопросы, однако ответ хотя бы на один из них не носит развернутого и исчерпывающего характера 3 - «Удовлетворительно»: Обучающийся в целом раскрывает все вопросы и допускает ряд неточностей 2 - «Неудовлетворительно»: Обучающийся не знает ответов на поставленные вопросы

Критерии оценки ответов на экзамене, проводимом в дистанционной форме в LMS Moodle

"5" – 28-30 баллов

"4" - 23-27 баллов

"3" - 16-22 баллов

"2" - 15 и меньше

# **6. УЧЕБНО-МЕТОДИЧЕСКОЕ И ИНФОРМАЦИОННОЕ ОБЕСПЕЧЕНИЕ**

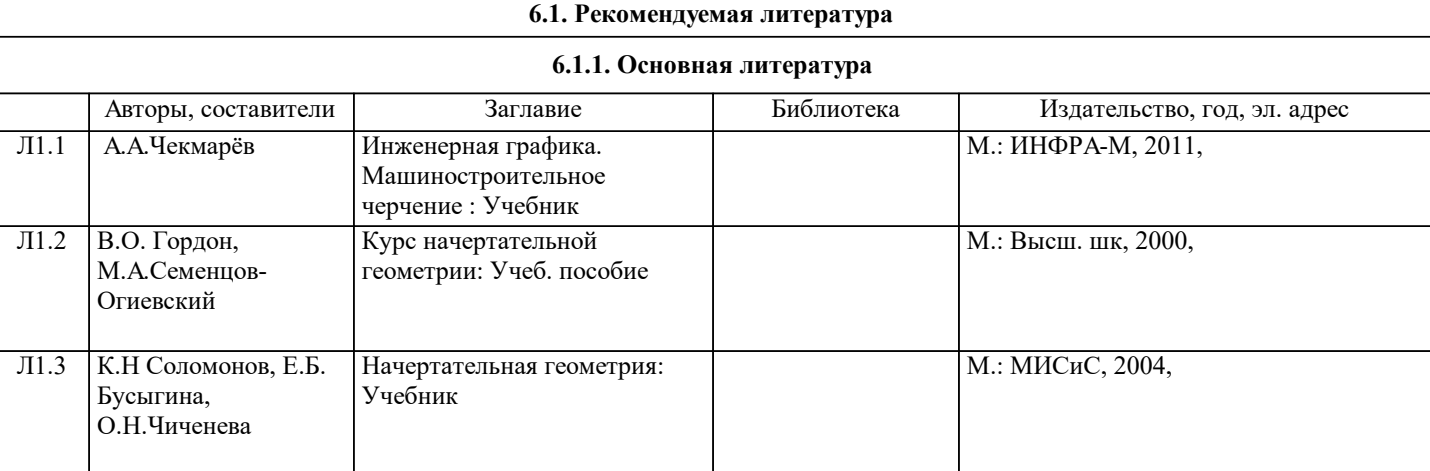

#### **6.1.2. Дополнительная литература**

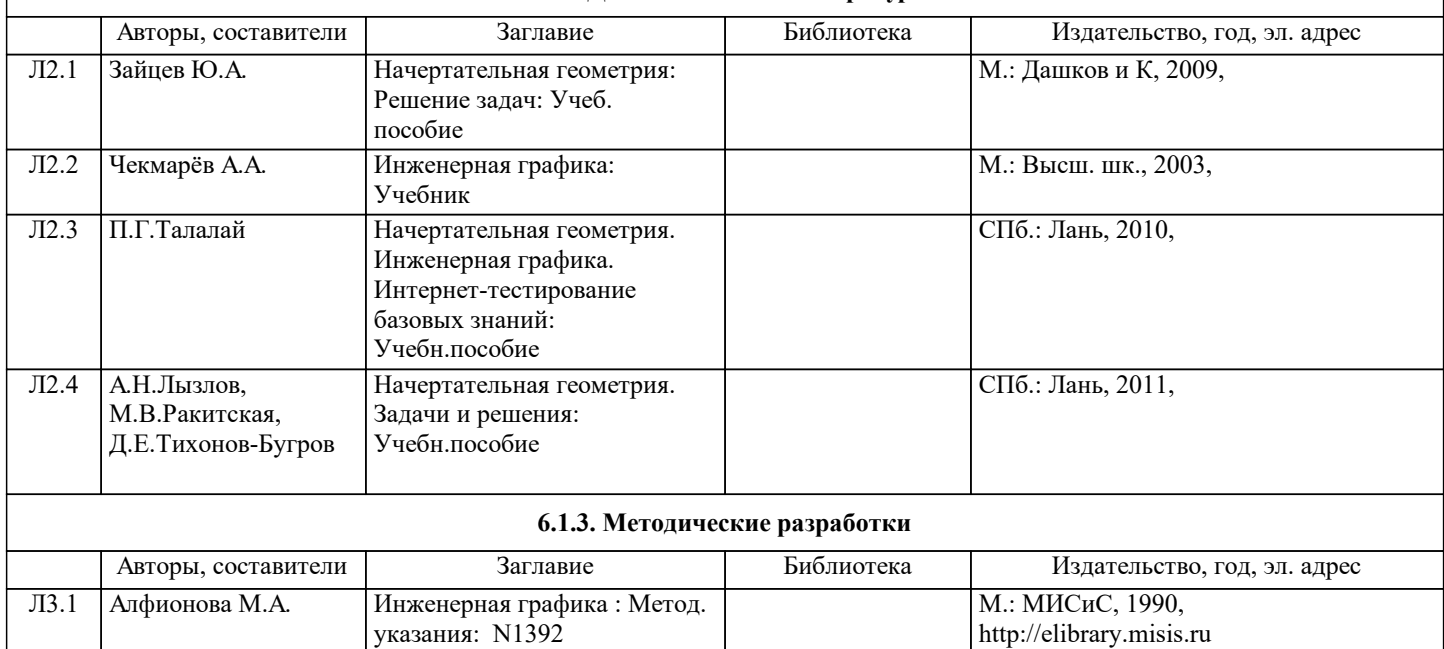

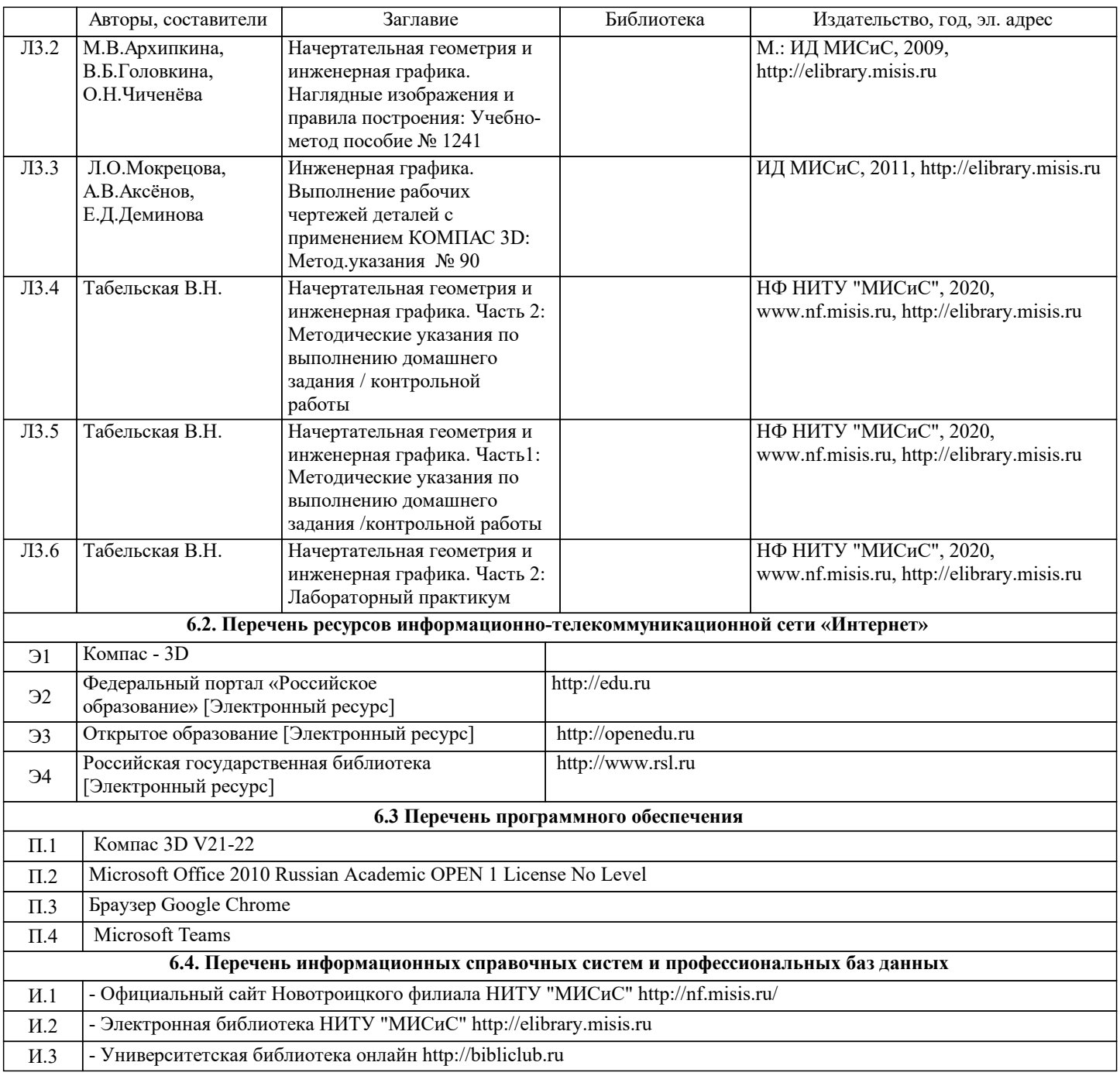

# **7. МАТЕРИАЛЬНО-ТЕХНИЧЕСКОЕ ОБЕСПЕЧЕНИЕ**

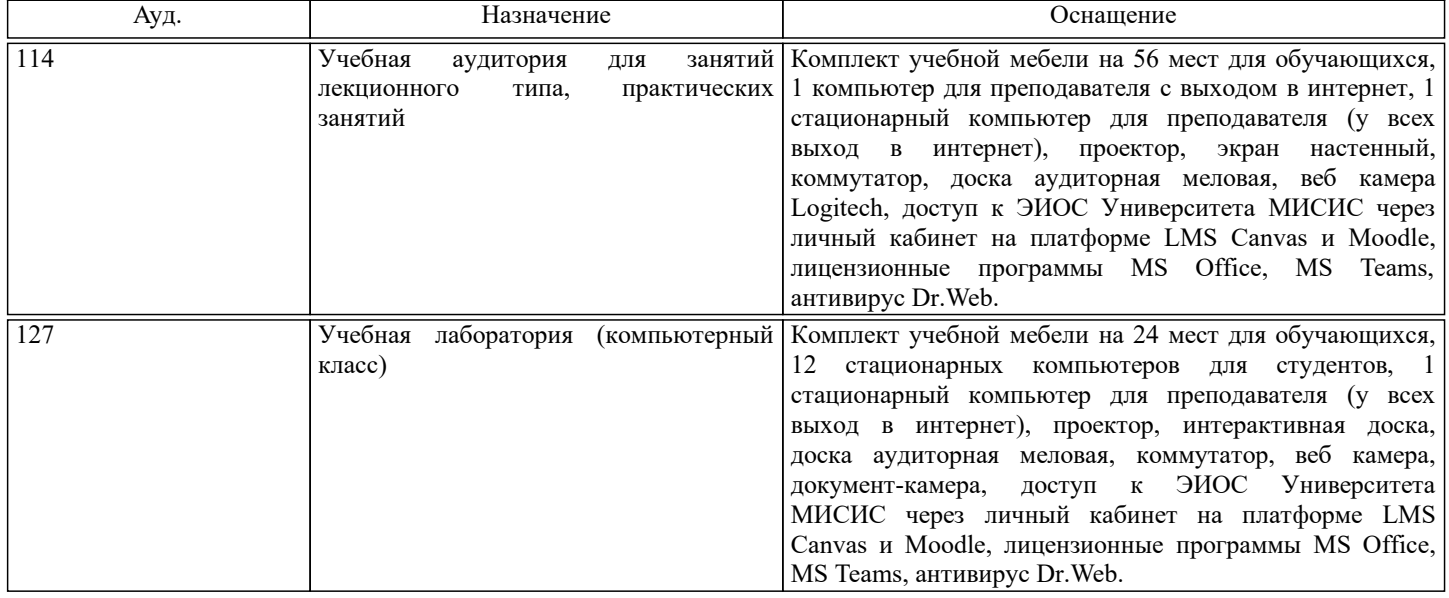

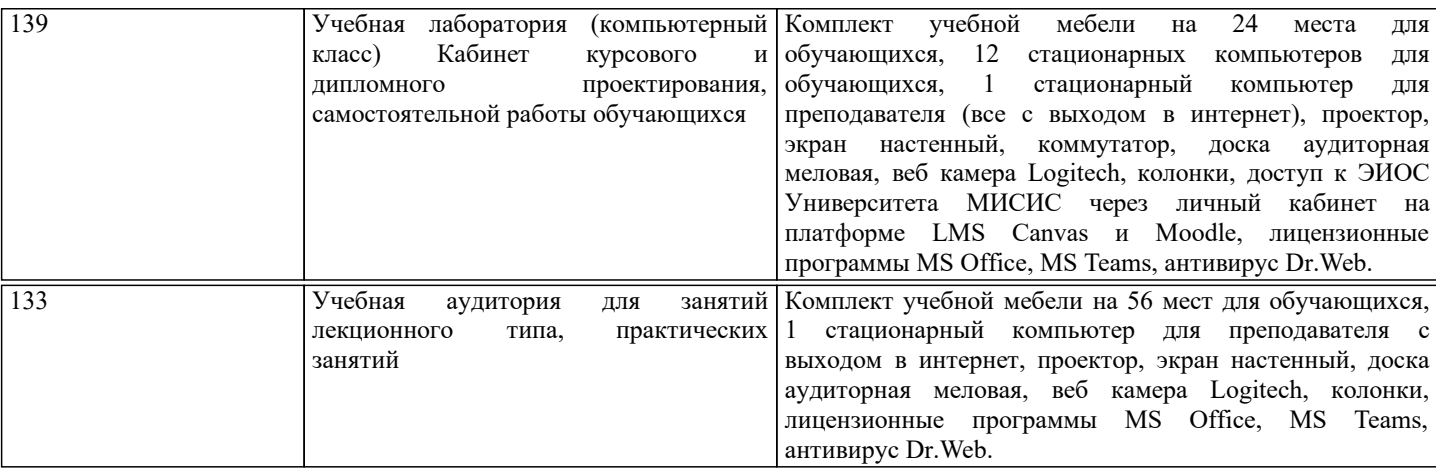

#### **8. МЕТОДИЧЕСКИЕ УКАЗАНИЯ ДЛЯ ОБУЧАЮЩИХСЯ**

Начертательную геометрию и инженерную графику обучающиеся изучают на первом курсе обучения. Перед изучением курса необходимо прежде всего ознакомиться с программой, приобрести учебную литературу и тщательно продумать календарный рабочий план самостоятельной учебной работы, согласуя его с учебным графиком и планами по другим учебным дисциплинам первого курса. Наряду с изучением теории необходимо ознакомиться с решением типовых задач каждой темы курса и выполнить контрольные работы.

Надо учитывать уровень своей подготовки по математике и черчению, уметь достаточно точно и аккуратно выполнять графические построения при решении конкретных геометрических задач.

Правильно построенные самостоятельные занятия по инженерной графике разрешат трудности в изучении этой дисциплины и научат студента уметь представлять всевозможные сочетания геометрических форм в пространстве. Изучаемая дисциплина способствует развитию пространственного воображения (мышления), умению «читать» чертежи, с помощью чертежа передавать свои мысли и правильно понимать мысли другого, что крайне необходимо инженеру. При изучении предмета следует придерживаться следующих общих указаний:

1. Инженерную графику нужно изучать строго последовательно и систематически. Перерывы в занятиях нежелательны. 2. Прочитанный в учебной литературе материал должен быть глубоко усвоен. Следует избегать механического запоминания теорем, отдельных формулировок и решений задач. Такое запоминание непрочно. Обучающийся должен разобраться в теоретическом материале и уметь применить его как общую схему к решению конкретных задач. При изучении того или иного материала курса не исключено возникновение у обучающегося ложного впечатления, что все прочитанное им хорошо понято, что материал прост и можно не задерживаться на нем. Свои знания надо проверить ответами на поставленные в конце каждой темы учебника вопросы и решением задач.

3. Большую помощь в изучении курса оказывает хороший конспект учебника или аудиторных лекций, где записывают основные положения изучаемой темы и краткие пояснения графических построений в решении геометрических задач. Такой конспект поможет глубже понять и запомнить изучаемый материал. Он служит также справочником, к которому приходится прибегать, сопоставляя темы в единой взаимосвязи.

Каждую тему курса по учебнику желательно прочитать дважды. При первом чтении учебника глубоко и последовательно изучают весь материал темы. При повторном изучении темы рекомендуется вести конспект, записывая в нем основные положения теории, теоремы курса и порядок решения типовых задач. В конспекте надо указать ту часть пояснительного материала, которая плохо запоминается и нуждается в частом повторении. При подготовке к экзамену конспект не может заменить учебник.

4. В курсе "Начертательной геометрии и инженерной графики" решению задач должно быть уделено особое внимание. Решение задач является наилучшим средством более глубокого и всестороннего постижения основных положений теории. Прежде чем приступить к решению той или иной геометрической задачи, надо понять ее условие и четко представить себе схему решения, т. е. установить последовательность выполнения операций. Надо представить себе в пространстве заданные геометрические образы.

5. В начальной стадии изучения курса данной дисциплины полезно прибегать к моделированию изучаемых геометрических форм и их сочетаний. Значительную помощь оказывают зарисовки воображаемых моделей, а также их простейшие макеты. В дальнейшем надо привыкать выполнять всякие операции с геометрическими формами в пространстве на их проекционных изображениях, не прибегая уже к помощи моделей и зарисовок. Основательная проверка знаний

обучающегося может быть проведена им же самим в процессе выполнения контрольных работ. Здесь обучающийся должен поставить себя в такие условия, какие бывают на зачете и экзамене.

6. Если в процессе изучения курса инженерной графики у обучающегося возникли трудности, то он может обратиться за консультацией к преподавателю.